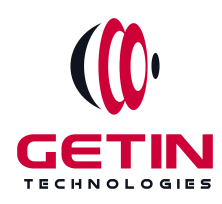

# **GETIN TECHNOLOGIES**

**KOVILPATTI (HEAD OFFICE) - 8925831826 | VIRUDHUNAGAR - 8925831828 | TIRUNELVELI- 8925831821 | TUTICORIN - 8925831824 | COIMBATORE - 8925831822 | BANGALORE - 8925831823 | CHENNAI - 8925831821**

# **COURSE NAME: OPENSTACK TRAINING**

**Visit our website for Course Fees and Course [Duration](https://www.getintech.in/openstack-training-in-kovilpatti/)**

**Placement Eligibility:**

**Eligible: Any Bachelor Degree, Any Master Degree, MBA Not Eligible: Diploma**

**Class Mode: Classroom | Online | Recorded Session | AI Session**

**If you have Completed Course, You want only Placements +91 8925831829**

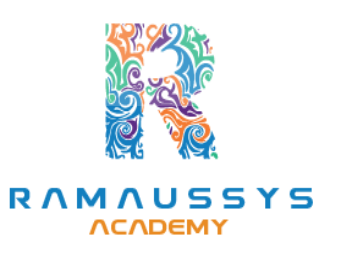

*Training Partnership with Placement Partnership with*

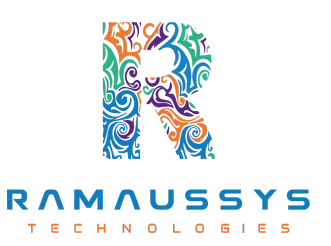

**Head Office Address: Door No: 971G/6, 1st Floor, Kalki Street, Manthithoppu Road, Krishna Nagar, Kovilpatti - 628502.**

**GST No: 33ABAFG2025J1ZV Website: [www.getintech.in](http://www.getintech.in/) Email: [enquiry@getintech.in](mailto:enquiry@getintech.in)**

## **OPENSTACK SYLLABUS**

#### **Introduction to OpenStack**

- **● Overview of OpenStack and its components**
- **● History and evolution of OpenStack**
- **● Benefits of OpenStack**

#### **OpenStack Architecture**

- **Understanding the architecture of OpenStack**
- **Overview of the OpenStack services and their interactions**
- **OpenStack deployment models**

#### **OpenStack Installation and Configuration**

- **Preparing the environment for OpenStack installation**
- **Installation and configuration of OpenStack**
- **Creating virtual machines and images**
- **Configuring networking and storage**

# **OpenStack Compute Service (Nova)**

- **Understanding the Nova architecture and components**
- **Launching and managing instances**
- **Nova Compute and Hypervisors**
- **Live migration of instances**

#### **OpenStack Networking Service (Neutron)**

- **Understanding the Neutron architecture and components**
- **Configuring virtual networks and subnets**
- **Setting up routers and gateways**
- **Configuring security groups**

### **OpenStack Block Storage Service (Cinder)**

- **Understanding the Cinder architecture and components**
- **Creating and managing volumes**
- **Snapshot and backup management**

# **OpenStack Object Storage Service (Swift)**

- **Understanding the Swift architecture and components**
- **Creating and managing containers and objects**
- **Managing data replication and distribution**

### **OpenStack Image Service (Glance)**

- **Understanding the Glance architecture and components**
- **Creating and managing images**
- **Image formats and metadata**

## **OpenStack Dashboard Service (Horizon)**

- **Understanding the Horizon architecture and components**
- **Managing OpenStack resources using the Dashboard**
- **Configuring users and roles**

# **OpenStack Orchestration Service (Heat)**

- **Understanding the Heat architecture and components**
- **Creating and managing stacks**
- **Writing Heat templates**

# **OpenStack High Availability (HA)**

- **Understanding the OpenStack HA architecture and components**
- **Configuring OpenStack for High Availability**

#### **OpenStack Troubleshooting and Maintenance**

- **Troubleshooting common OpenStack issues**
- **Performing maintenance tasks on OpenStack**
- **Best practices for OpenStack management**